# **STATISTICS 3N03 & 3J04 ASSIGNMENT 5 SOLUTIONS 2006-11-24 Updated 2006-12-12**

# **Question 1**

(a) You need at least 29 degrees of freedom.

```
> for (df in 25:30) print(c(df,qchisq(.995,df)/qchisq(.005,df)))
[1] 25.000000 4.460974
[1] 26.000000 4.326958
[1] 27.000000 4.204493
[1] 28.000000 4.092128
[1] 29.000000 3.988646
[1] 30.000000 3.893019
```
(b) Here,  $\alpha = 0.01$ ,  $\beta = 0.10$ ,  $\delta = 0.5$  and  $\sigma = 1.3$ , so the required sample size n is given by

 $>$  ((qnorm(1-(0.01)/2) + qnorm(1-0.1))\*1.3/0.5)^2 [1] 100.5847

or, using table values from the text

 $>$  ((2.576 + 1.282)\*1.3/0.5)^2 [1] 100.6169

so 101 observations would be required.

The probability of a Type II error is computed by text formula  $(9-17)$ ; when  $n = 10$  it gives

 $>$  pnorm(qnorm(1-(0.01)/2)-0.5\*sqrt(10)/1.3) + pnorm(-qnorm(1-(0.01)/2)-0.5\*sqrt(10)/1.3) [1] 0.9130915

and this probability is much too high for the test to be useful.

(c) *One-sided test:*

```
> ((qnorm(.95)+qnorm(.95))*2/(11.5-12))^2
[1] 173.1548
> 1 - pnorm (-qnorm (.95) - (11.5-12) *sqrt(50)/2)
[1] 0.4510879
```
The number of paint samples required to reduce the Type II error rate to 5% is 174; if you could only test 50 samples, the Type II error rate would be 45% which is too high for the test to be useful.

### *Two-sided test:*

```
> ((qnorm(.975)+qnorm(.95))*2/(11.5-12))^2
[1] 207.9154
> pnorm(qnorm(.975)-(11.5-12)*sqrt(50)/2)
 - pnorm(-qnorm(.975)-(11.5-12)*sqrt(50)/2)
```
#### [1] 0.5761095

The number of paint samples required to reduce the Type II error rate to 5% is 208; if you could only test 50 samples, the Type II error rate would be 57.6% which is too high for the test to be useful. *(10 marks for either 1-sided or 2-sided answer)*

(d) Assuming that the flaws occur independently, at random, at a constant average rate over the windshield (i.e. as a Poisson process), the number of flaws per windshield will follow a Poisson distribution. The probability it was produced at Plant A given that it has 3 flaws is found by Bayes' Theorem to be 20.8%. *(11 marks)*

Let A be the event it was produced at Plant A, let X be the number of flaws.

 $P(A|X=3) = P(X=3|A)P(A)/[P(X=3|A)P(A) + P(X=3|B)P(B)]$ 

> dpois(3,2.1)\*0.2/(dpois(3,2.1)\*0.2 + dpois(3,4.3)\*0.8) [1] 0.2081147

(*a*) Acceptable analyses: Paired t-test, 2-factor ANOVA without interaction, sign test, simple linear regression.

Acceptable graphs: dot, box or stem-leaf plot of differences; interaction plot; scatter plot with fitted line. *(Graph 2, suitable analysis 2, correct calculation 4, assumptions 2, conclusions 2)*

### *Paired t-test*

*Assumptions:* Differences independent (can't test), normal (looks OK on dot plot and stem & leaf plot).

*Conclusions:* There is no evidence  $(P = 0.37)$  from these data of a difference in mean time between the two processors.

```
> stem(procspeed$diff)
 The decimal point is 1 digit(s) to the right of the |
  -0 | 8
  -0 | 310
  0 | 03
> procspeed
 code procA procB diff
1 1 27.2 24.1 3.1
2 2 18.1 19.3 -1.2
3 3 27.2 26.8 0.4
4 4 19.7 20.1 -0.4
5 5 24.5 27.6 -3.1
6 6 22.1 29.8 -7.7
> t.test(procspeed$procA, procspeed$procB, pair=T)
       Paired t-test
data: procspeed$procA and procspeed$procB
t = -0.9921, df = 5, p-value = 0.3667
alternative hypothesis: true difference in means is not equal to 0
95 percent confidence interval:
-5.326857 2.360190
sample estimates:
mean of the differences
             -1.483333
```
#### *2-factor ANOVA*

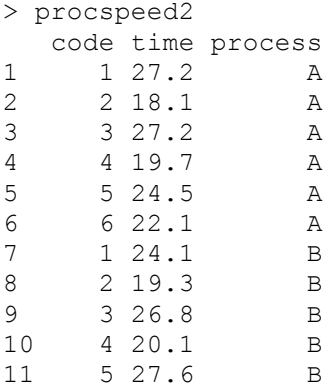

```
12 6 29.8 B
> anova(lm(time~code+process, procspeed2))
Analysis of Variance Table
Response: time
         Df Sum Sq Mean Sq F value Pr(>F)
code 5 129.068 25.814 3.8488 0.0827 .
process 1 6.601 6.601 0.9842 0.3667
Residuals 5 33.534 6.707
---
Signif. codes: 0 '***' 0.001 '**' 0.01 '*' 0.05 '.' 0.1 ' ' 1
```
#### *Sign test*

*Assumptions:* Differences are independent (can't test).

*Conclusions:* There are 2 positive differences out of 6 non-zero differences, so  $P = 0.69$  and there is no evidence from these data of a difference in the median time between the two processors.

```
> 2*pbinom(2,6,.5)
[1] 0.6875
```
#### *Simple Linear Regression*

*Assumptions:* The time with Processor A is linearly related to the time with Processor B, data are normal and homoscedastic. We can't test any of these because the sample is small and there are no repeated x-values.

*Conclusions:* There is no evidence from these data of a linear relationship between Processor A and Processor B times.

```
> plot(procA~procB, procspeed)
```
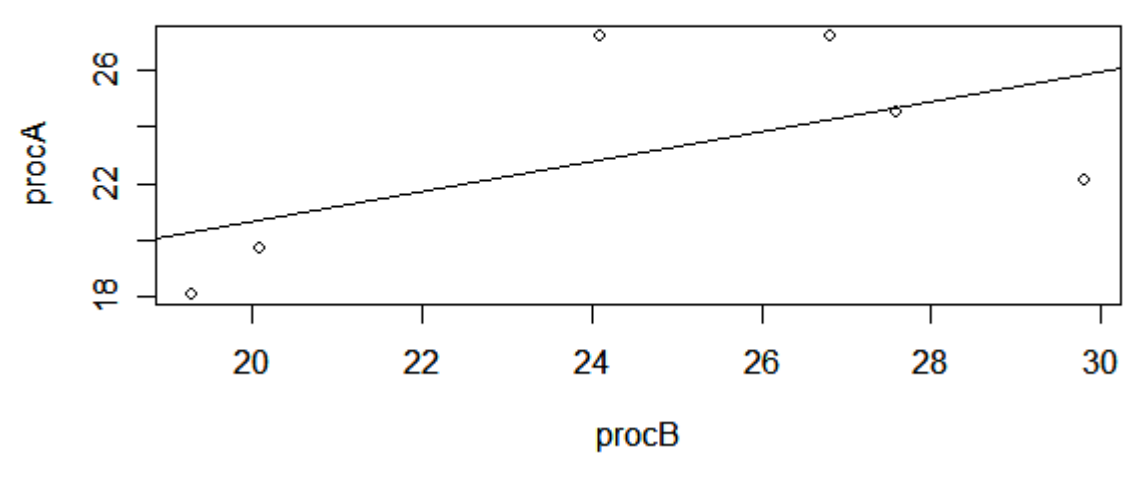

```
> abline(lm(procA~procB, procspeed))
> anova(lm(procA~procB, procspeed))
Analysis of Variance Table
```
Response: procA Df Sum Sq Mean Sq F value Pr(>F) procB 1 25.502 25.502 2.1417 0.2172 Residuals 4 47.631 11.908 > anova(lm(procB~procA, procspeed)) Analysis of Variance Table Response: procB Df Sum Sq Mean Sq F value Pr(>F) procA 1 31.199 31.199 2.1417 0.2172 Residuals 4 58.270 14.567

### (*b*) Acceptable analyses: Two-sample t-test or 1-factor ANOVA. Acceptable graphs: Comparative dot, box or stem-leaf plots. *(Graph 2, suitable analysis 2, correct calculation 3, F-test of variances 2, assumptions 2, conclusions 2)*

*Assumptions:* Independence (can't test), normality (OK by plot), homoscedasticity (graph looks heteroscedastic; F-test gives no evidence  $(P = 0.14)$  that the variances are not equal).

*Conclusions:* There is no evidence from these data that either the mean or the variance of resilient modulus differs between rutted and non-rutted pavement.

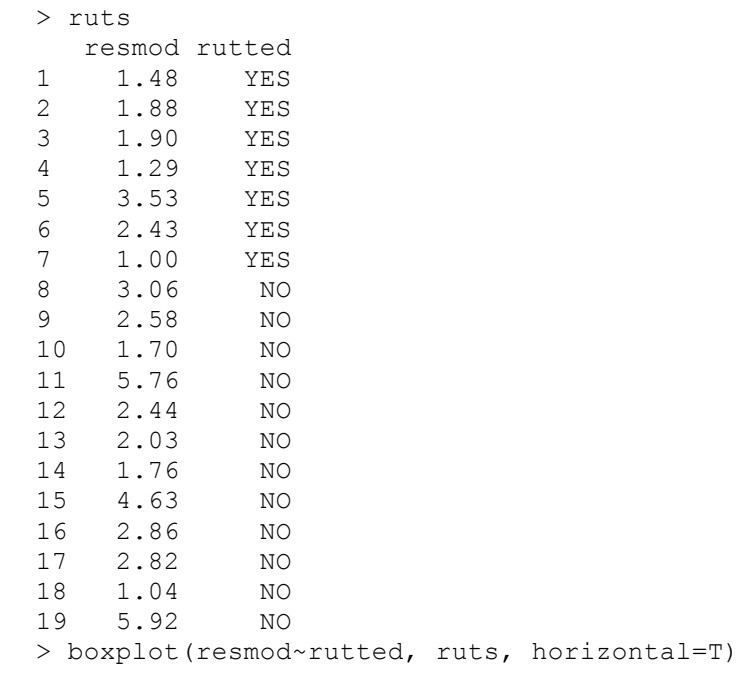

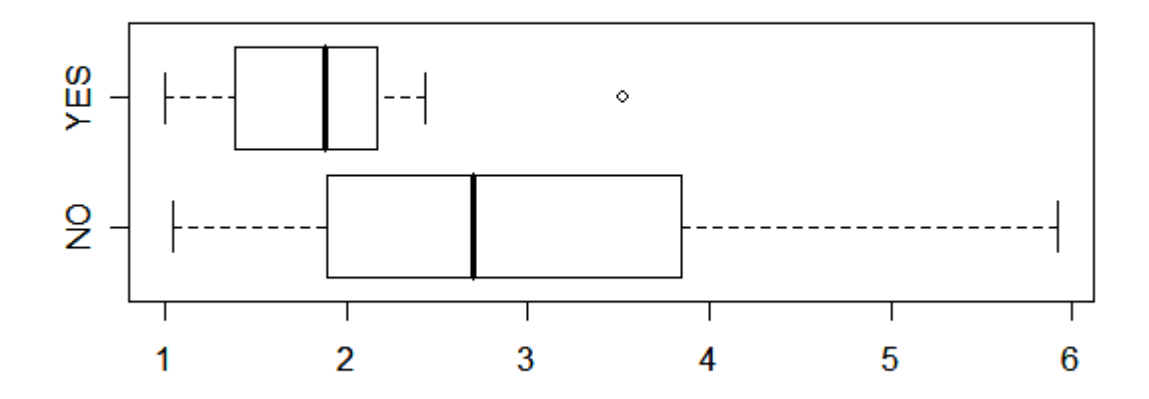

> t.test(resmod~rutted, ruts, var.eq=T)

Two Sample t-test

data: resmod by rutted  $t = 1.7268$ , df = 17, p-value = 0.1023 alternative hypothesis: true difference in means is not equal to 0 95 percent confidence interval: -0.2484140 2.4884140 sample estimates: mean in group NO mean in group YES<br>3.05 1.93  $3.05$ > F0 <- var(ruts\$resmod[ruts\$rutted=="NO"])/var(ruts\$resmod[ruts\$rutted=="YES"])  $>$  FO [1] 3.474133  $> 2*(1-pf(F0, 11, 6))$ [1] 0.1387276

The only acceptable analysis is a 2-factor ANOVA with a test for interaction.

*Assumptions:* Normality, independence, homoscedasticity.

*Conclusions:* There is no evidence  $(P = 0.49)$  from these data of an interaction between metal type and sintering time. The interaction plots confirm this as the lines are parallel. There is strong evidence that the mean compressive strength is different for the different sintering times ( $P = 0.0003$ ) and for the different metals ( $P = 0.0006$ ).

The 95% confidence interval for the residual variance is (0.522, 4.199).

*(Correct calculation with P-values 9, assumptions 2, conclusions 3, either interaction plot 3, CI for residual variance 3)*

```
> sinter
  strength metal time
1 17.1 1 100<br>2 16.5 1 100
2 16.5 1 100
3 14.9 1 100
4 12.3 2 100
5 13.8 2 100
6 10.8 2 100
7 19.4 1 200
8 18.9 1 200
9 20.1 1 200
10 15.6 2 200
11 17.2 2 200
12 16.7 2 200
> anova(lm(strength~metal*time, sinter))
Analysis of Variance Table
Response: strength
          Df Sum Sq Mean Sq F value Pr(>F)
metal 1 35.021 35.021 30.608 0.0005522 ***
time 1 42.187 42.187 36.872 0.0002985 ***
metal:time 1 0.608 0.608 0.531 0.4869859
Residuals 8 9.153 1.144
---
Signif. codes: 0 '***' 0.001 '**' 0.01 '*' 0.05 '.' 0.1 ' ' 1
> mse <- anova(lm(strength~metal*time, sinter))["Residuals","Mean Sq"]
> mse
[1] 1.144167
> mse/(qchisq(c(.975,.025),8)/8)
[1] 0.5220171 4.1992954
> interaction.plot(sinter$time,sinter$metal,sinter$strength)
> interaction.plot(sinter$metal,sinter$time,sinter$strength)
```
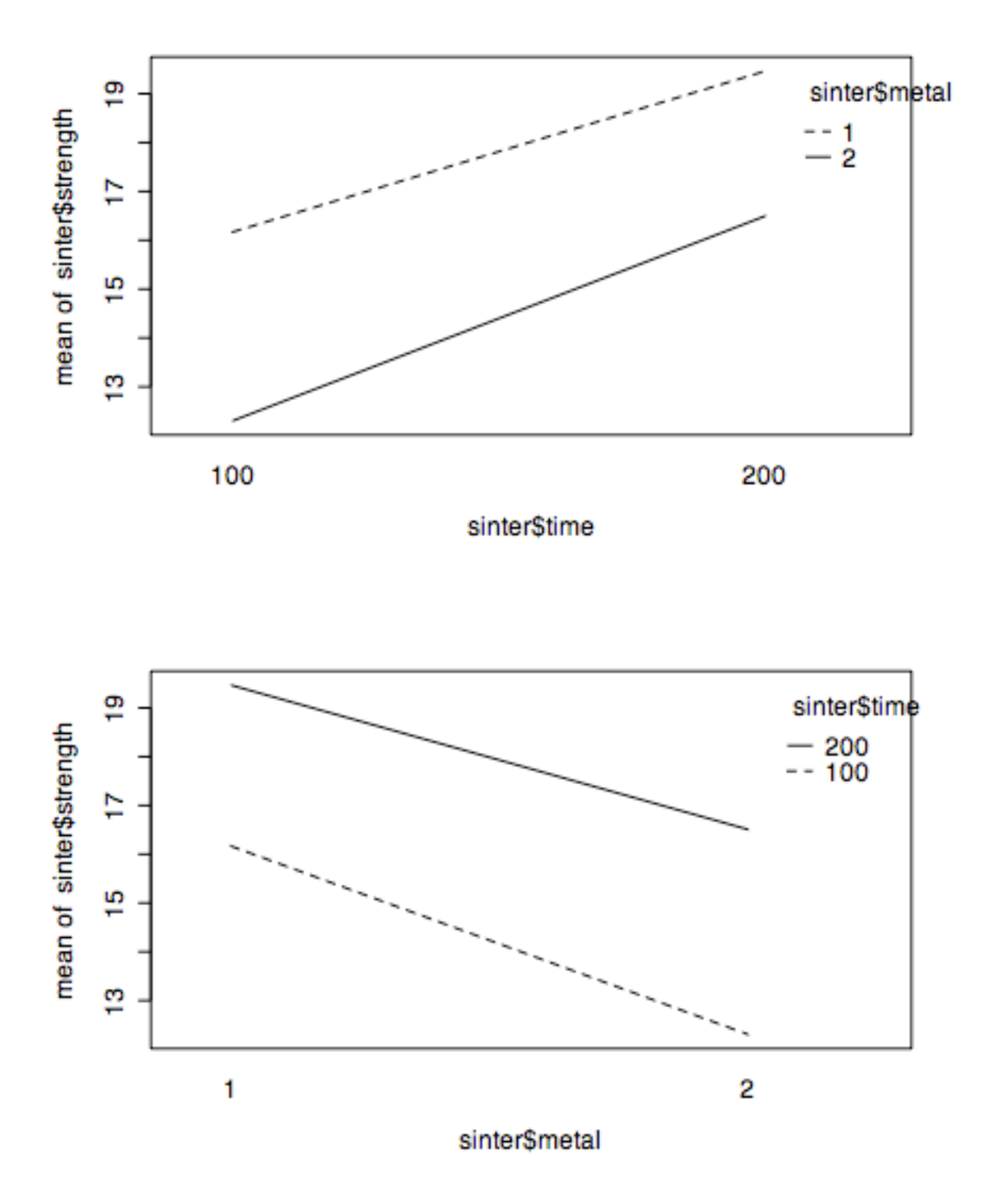

*Assumptions:* Independence, normality, homoscedasticity. The test of the slope also assumes linearity. Linearity is tested by the lack of fit F-test. Normality and Homoscedasticity can't be tested in such a small sample but look OK on the graph.

*Conclusions:* There is some evidence  $(P = 0.07)$  from these data that the relationship is non-linear. However, if we choose to ignore that and test the slope, there is strong evidence ( $P = 0.002$ ) that the slope is not zero.

*(Graph with line 4, regression analysis 7, lack of fit test 5, assumptions 3, conclusions 3, 99% confidence interval for MSE or MSPE 3)*

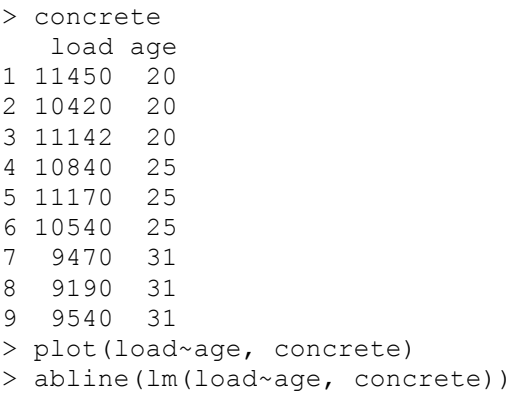

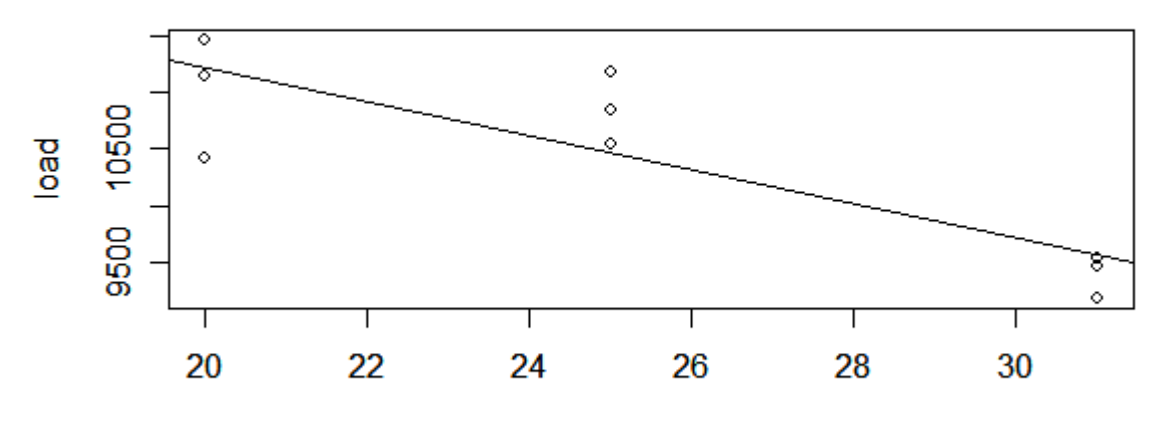

> coef(lm(load~age, concrete)) (Intercept) age<br>14192.1099 -148.9780 -148.9780 > anova(lm(load~age, concrete)) Analysis of Variance Table Response: load Df Sum Sq Mean Sq F value Pr(>F)<br>1 4039390 4039390 19.03 0.003305 \*\* age 1 4039390 4039390 Residuals 7 1485858 212265  $---$ 

```
Signif. codes: 0 '***' 0.001 '**' 0.01 '*' 0.05 '.' 0.1 ' ' 1
> mse <- anova(lm(load~age, concrete))["Residuals", "Mean Sq"]
> mse
[1] 212265.4
> mse/(qchisq(c(.995,.005),7)/7)
[1] 73275.32 1501995.83
> anova(lm(load~age+as.factor(age), concrete))
Analysis of Variance Table
Response: load
             Df Sum Sq Mean Sq F value Pr(>F)
age 1 4039390 4039390 29.3341 0.001639 **
as.factor(age) 1 659642 659642 4.7903 0.071204 .
Residuals 6 826216 137703
---Signif. codes: 0 '***' 0.001 '**' 0.01 '*' 0.05 '.' 0.1 ' ' 1
> mspe <- anova(lm(load~age+as.factor(age), concrete))["Residuals", "Mean Sq"]
> mspe
[1] 137702.7
> mspe/(qchisq(c(.995,.005),6)/6)
[1] 44545.75 1222707.21
```
The analyses in original units and on a log scale give very similar results and lead to the same conclusion: the interaction is significant at the 5% level (or, better to say,  $P \ll 0.001$  so there is very strong evidence of an interaction between frequency and environment). That means that both frequency and environment affect the crack growth rate, but the effect of the environment is different at different frequencies; the higher the frequency, the less difference the environment makes. Because the interaction is significant, we do not test the main effects.

The residual plots show that the residuals from the log-scale analysis follow a normal distribution more closely than residuals from the original-scale analysis. In the original scale, the 23<sup>rd</sup> observation is an outlier with a large negative residual.

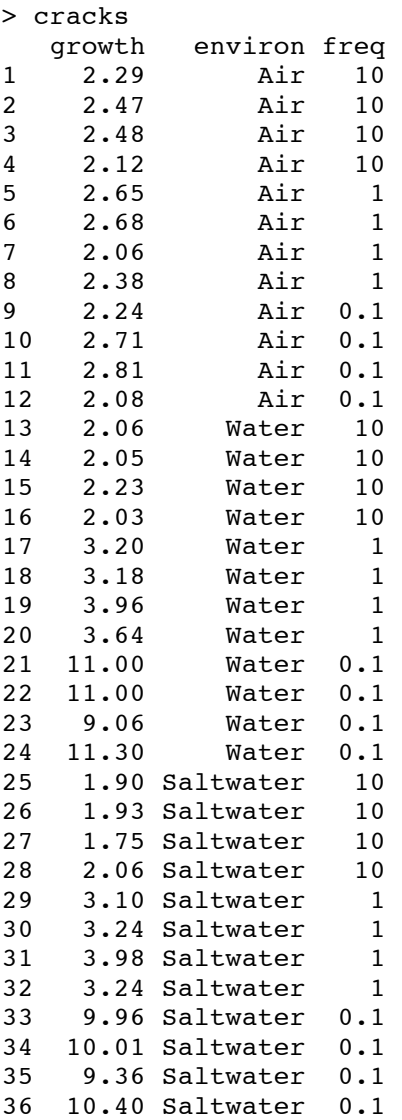

> anova(lm(growth~environ\*freq, cracks)) Analysis of Variance Table Response: growth Df Sum Sq Mean Sq F value  $Pr($ >F $)$ environ 2 64.252 32.126 159.92 1.076e-15 \*\*\* freq 2 209.893 104.946 522.40 < 2.2e-16 \*\*\* environ:freq 4 101.966 25.491 126.89 < 2.2e-16 \*\*\* R e s i d u a l s 2 7 5 . 4 2 4 0 . 2 0 1 - - - Signif. codes: 0 '\*\*\*' 0.001 '\*\*' 0.01 '\*' 0.05 '.' 0.1 ' ' 1 > plot(lm(growth~environ\*freq, cracks))

**Residuals vs Fitted** 240 옝1<br>0 3.0  $\circ$  $\circ$ ∘∘∘  $\circ$ ္ပိ 8  $000$ Residuals  $\overline{\mathbf{o}}$ o  $\infty$ 9  $-1.0 - 0.5$  $\circ$ o ۹<mark>.</mark>  $23^{\circ}$  $\overline{2}$ 6 4 8 10 **Fitted values**  $Im(growth \sim environment * freq)$ 

12

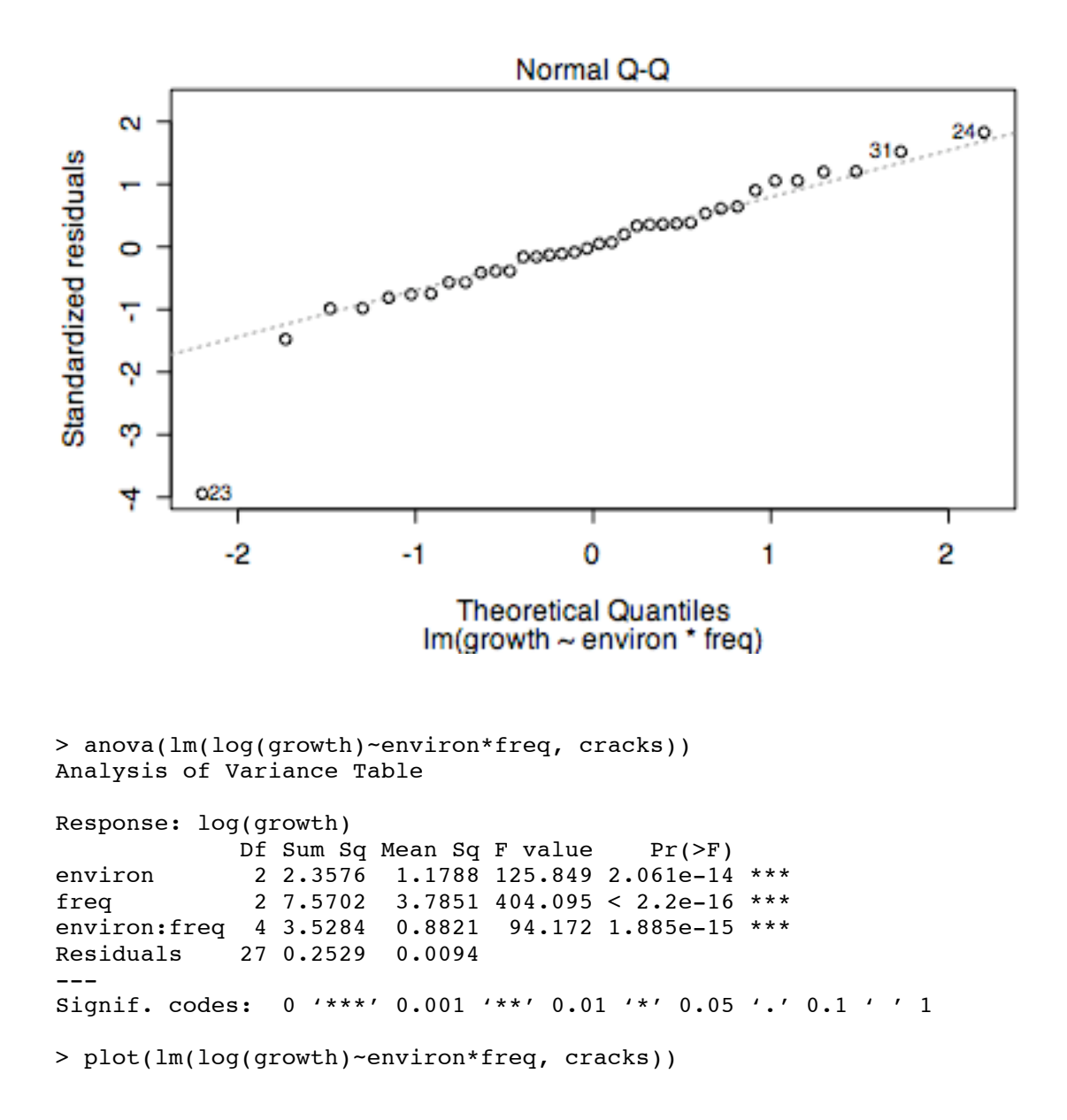

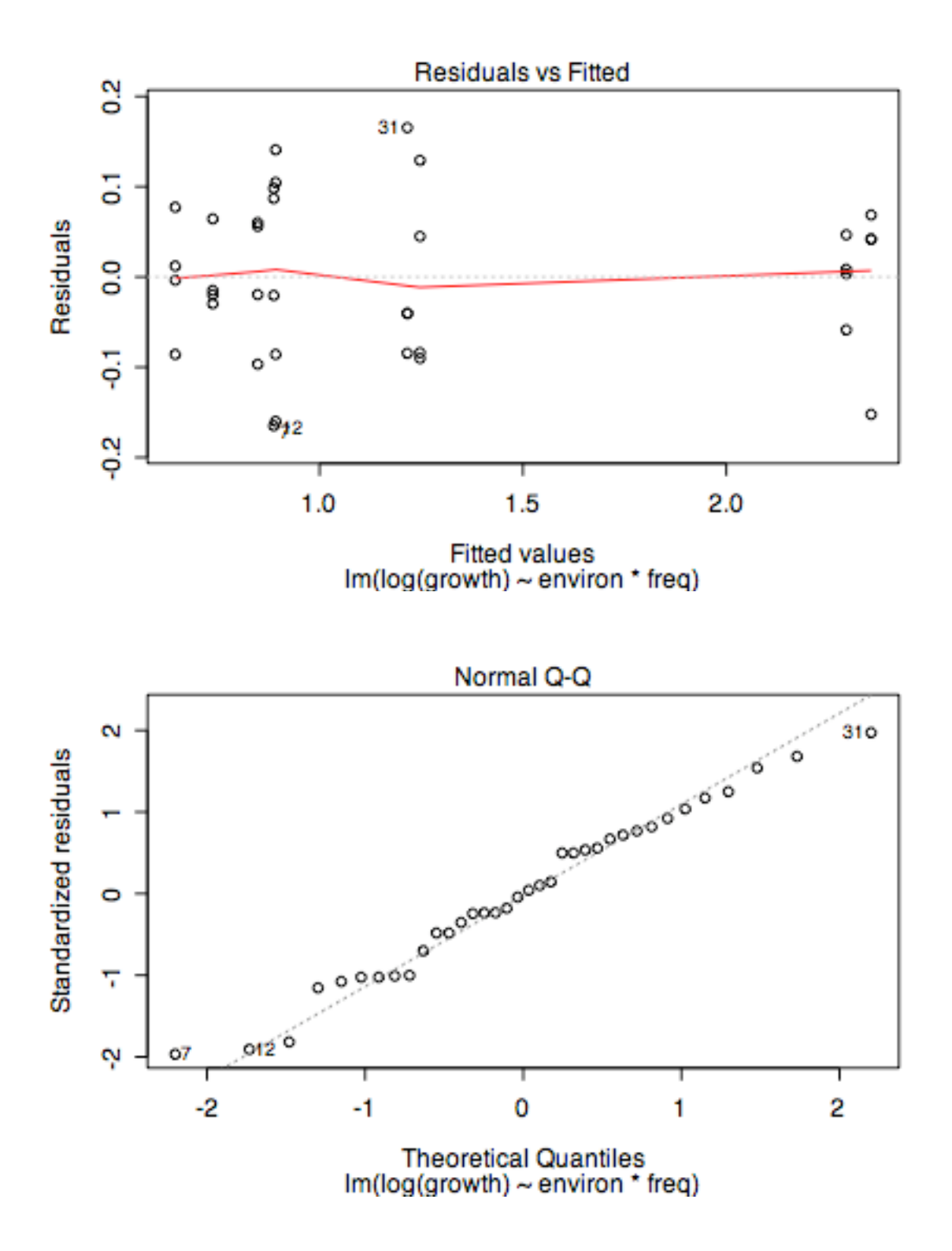